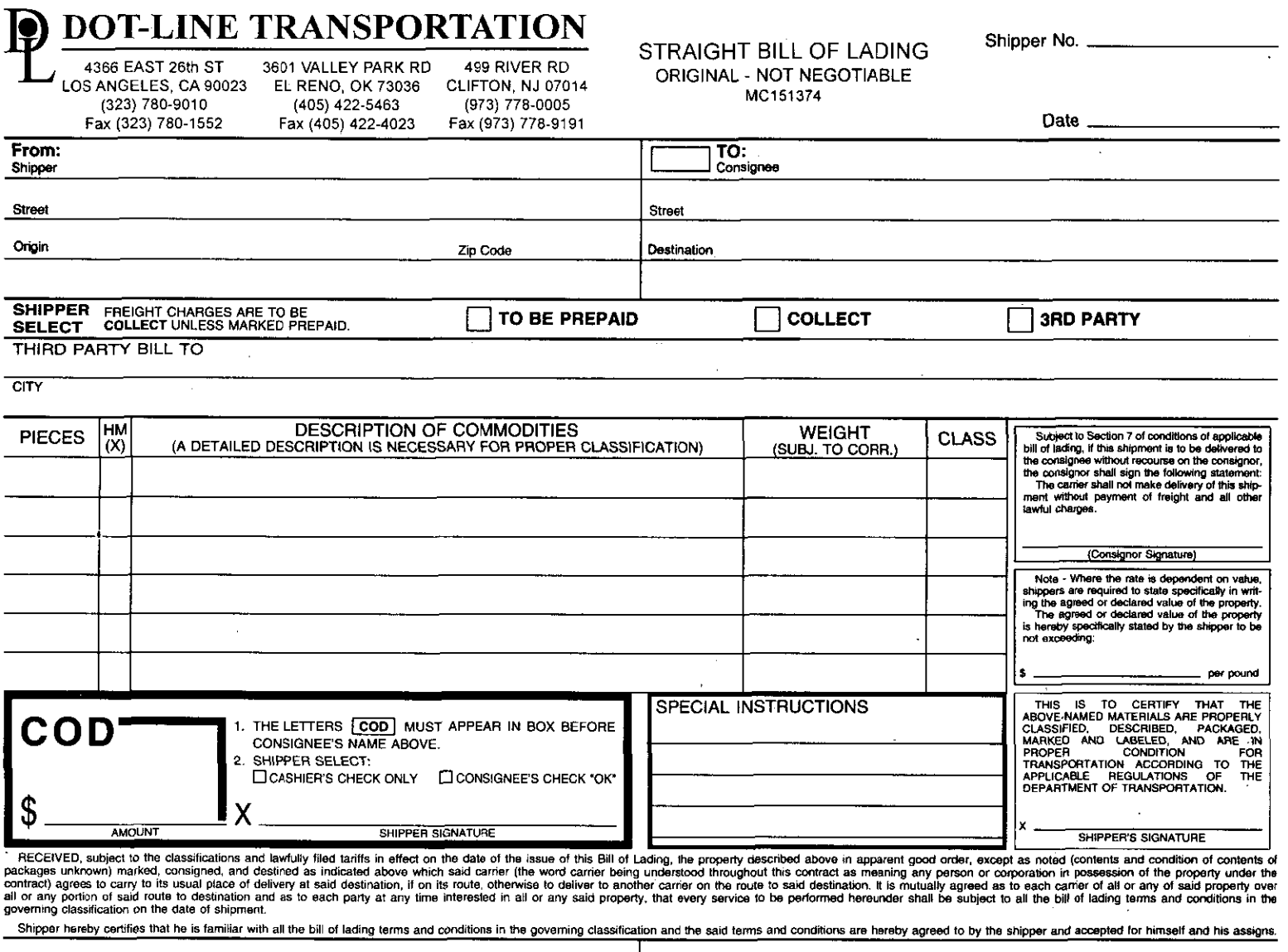

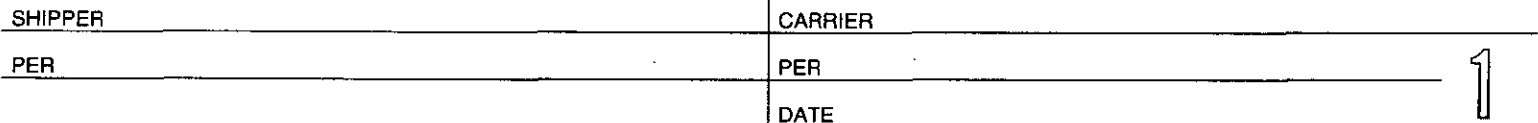

 $\sim$ 

\* MARK WITH "X" TO DESIGNATE HAZARDOUS MATERIAL AS DEFINED IN TITLE 49 OF THE CODE OF FEDERAL REGULATIONS.

DOT—LINE TRANSPORTATION<br>This Shipping Order

Shipper No. \_ **Contract Contract** 

> $\equiv$ ٠.

 $\cdot$ 

must be legibly filled in, in Ink, in Indelible Pencil, or in Carbon, and retained by the Agent.

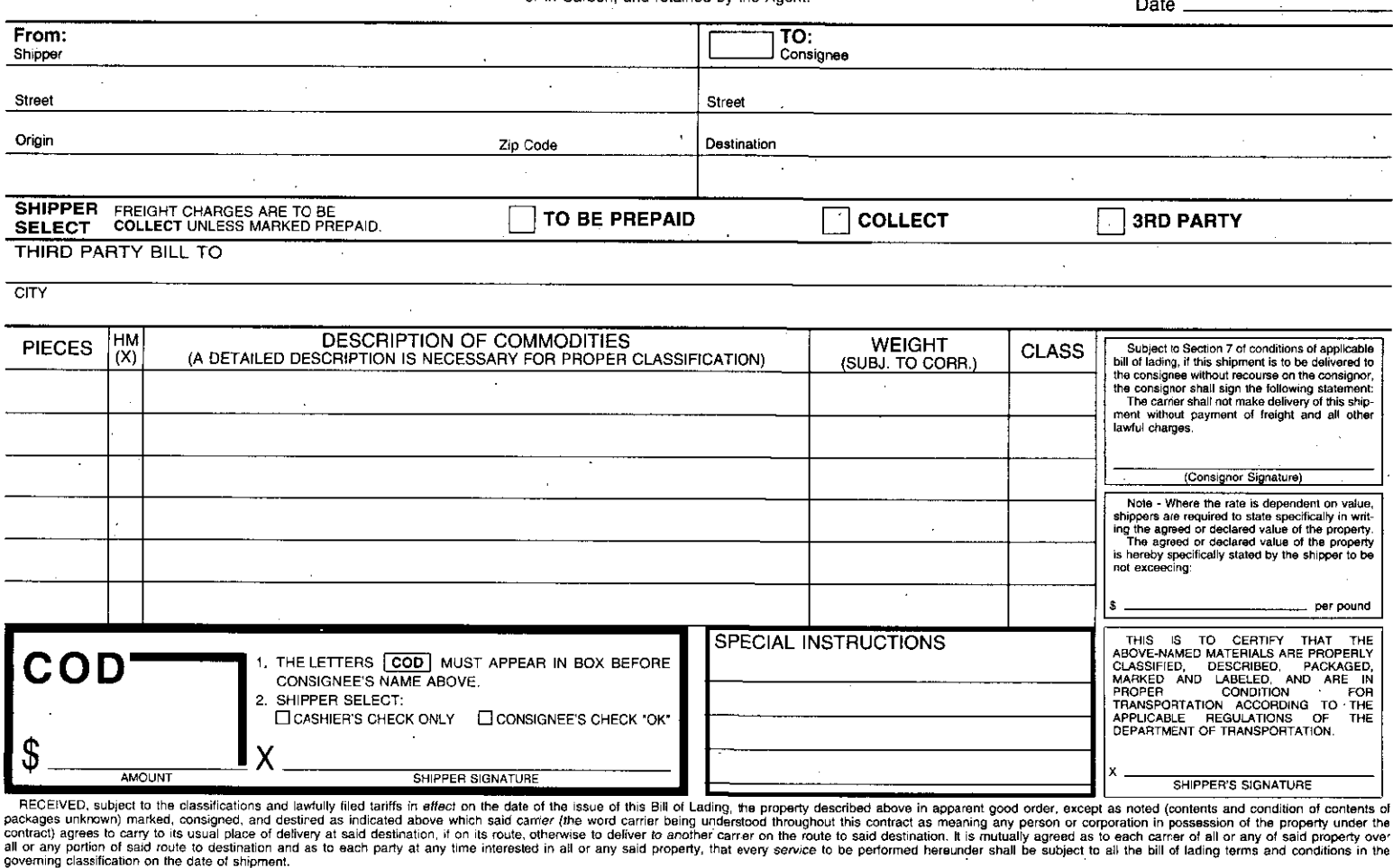

Shipper hereby certifies that he is familiar with all the bill of lading terms and conditions in the governing classification and the said terms and conditions are hereby agreed to by the shipper and accepted for himself a

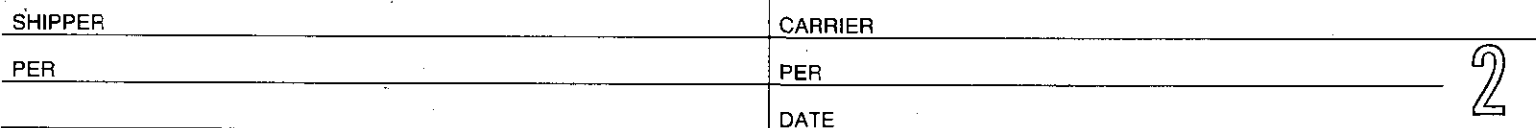

\* MARK WITH "X" TO DESIGNATE HAZARDOUS MATERIAL AS DEFINED IN TITLE 49 OF THE CODE OF FEDERAL REGULATIONS.

DOT-LINE TRANSPORTATION

Shipper No. \_

## This Memorandum

is an acknowledgement that a Bill of Lading has been issued and is not the Original Bill of Lading, nor a copy or duplicate covering the property named herein, and is intended solely for filing or record.

Date  $-$ 

 $\overline{\phantom{a}}$  . The contract of  $\overline{\phantom{a}}$ 

 $\Delta$ 

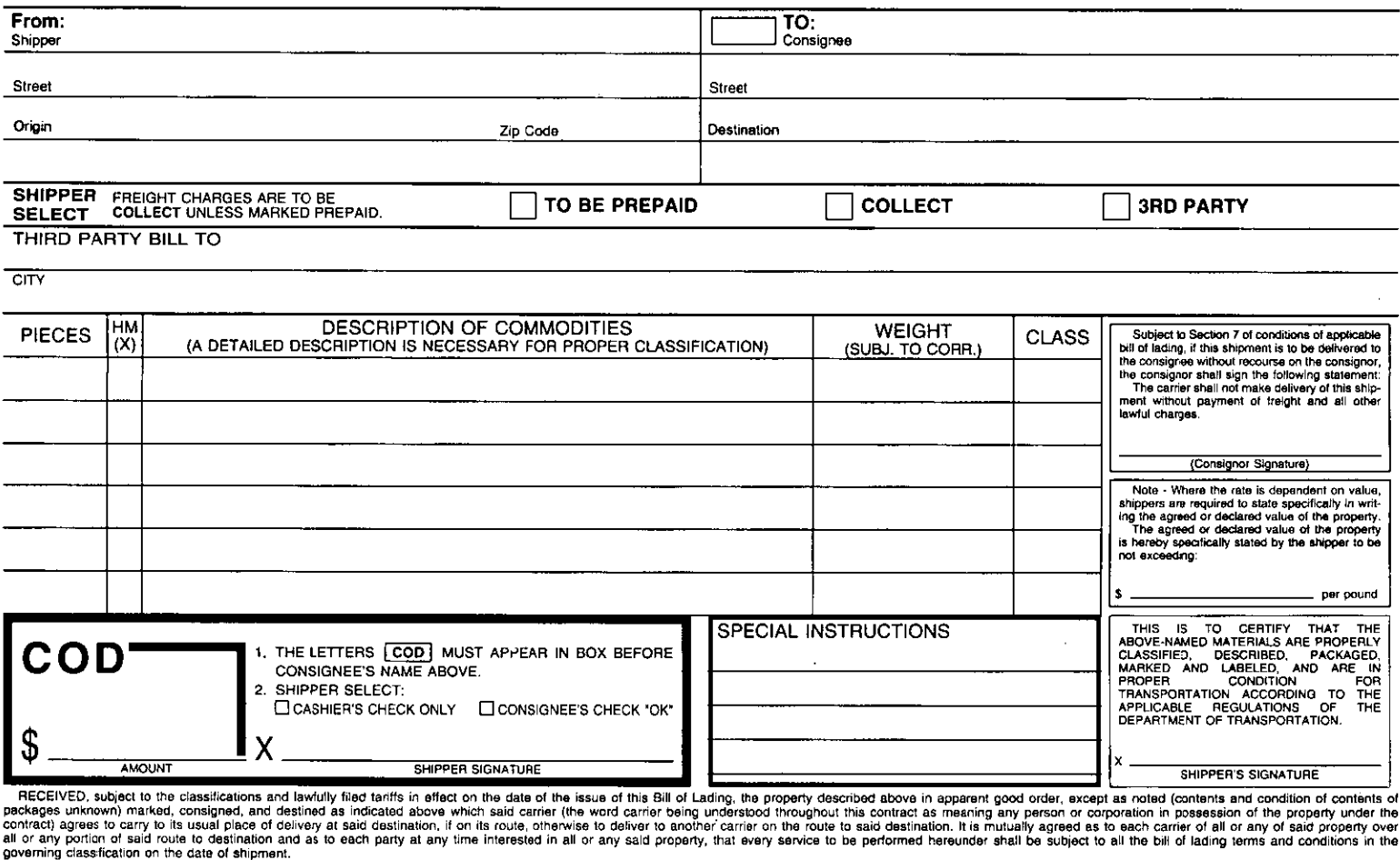

Shipper hereby certifies that he is familiar with all the bill of lading terms and conditions in the governing classification and the said terms and conditions are hereby agreed to by the shipper and accepted for himself a

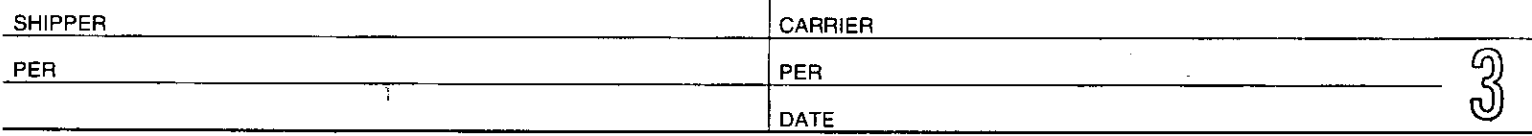

\* MARK WITH "X" TO DESIGNATE HAZARDOUS MATERIAL AS DEFINED IN TITLE 49 OF THE CODE OF FEDERAL REGULATIONS.